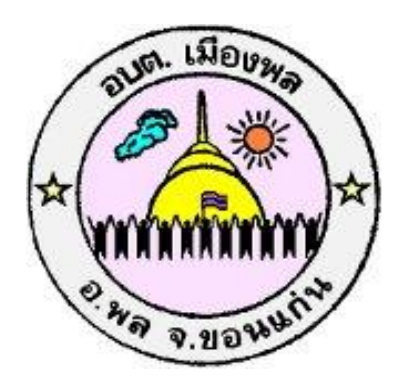

# **คู่มือวิธีการใช้งานระบบบริการ e – service ผ่าน Google from องค์การบริหารต าบลเมืองพล อ าเภอพล จังหวัดขอนแก่น**

# คู่มือวิธีการใช้งานระบบบริการ e – service ผ่าน Google from ้องค์การบริหารส่วนตำบลเมืองพล

# **ขั้นตอนการขอรับบริการออนไลน์**

- เป็นการให้บริการออนไลน์ที่องค์การบริหารส่วนตำบลเมืองพล ได้จัดทำขึ้นเพื่ออำนวยความ สะดวก และเพิ่มประสิทธิภาพการบริการ ของหน่วยงานให้แก่ประชาชน

- ผู้มีความประสงค์จะขอรับบริการ สามารถแจ้งความประสงค์ โดยการกรอกข้อมูล รายละเอียดการขอรับบริการของท่าน ลงในแบบฟอร์ม การขอรับบริการออนไลน์ โดยมีขั้นตอนดังนี้ ท่านสามารถเข้าไปที่<https://www.abtmuangphon.go.th/index.php> ไปที่หัวข้อ E –service ดังภาพที่แสดงต่อไปนี้

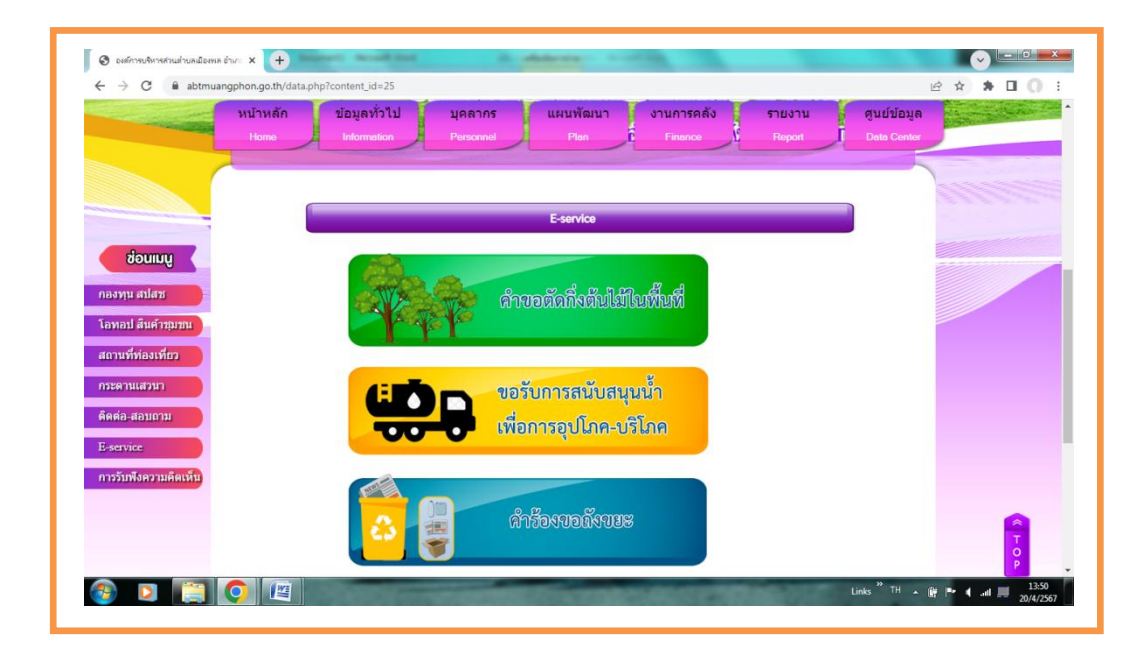

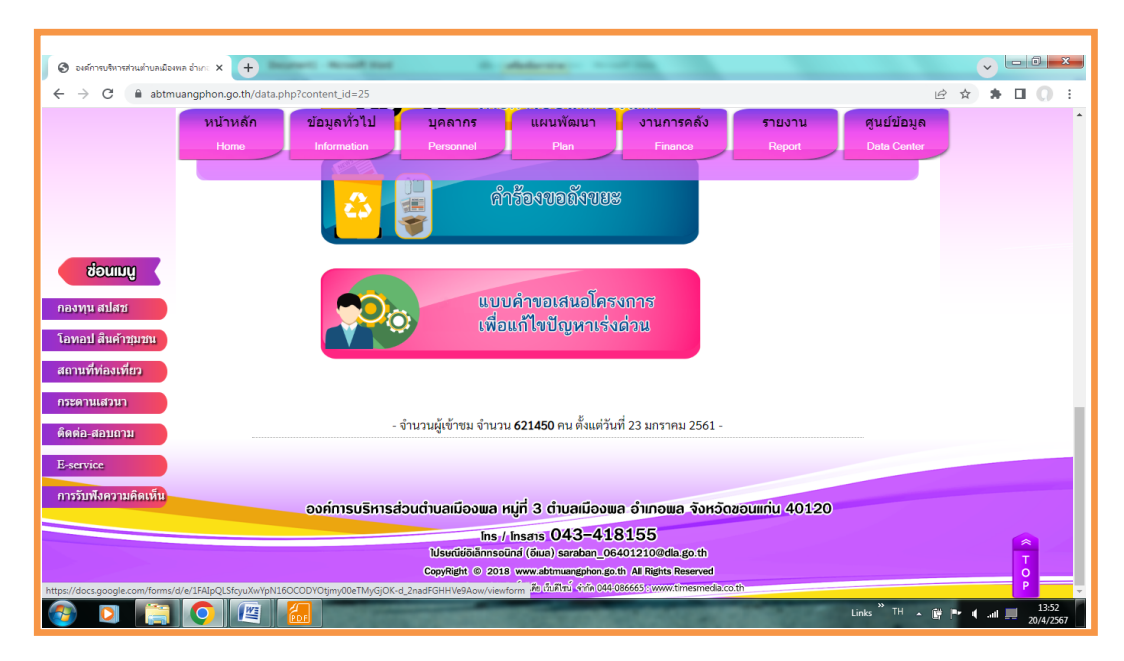

- 1. เลือกบริการที่ท่านต้องการ กรอกข้อมูล รายละเอียดการขอรับบริการของท่าน ลงในแบบฟอร์ม Google Form การ ขอรับบริการออนไลน์
- 2. กรุณากรอกข้อมูลให้ครบถ้วน หากมี \* สีแดง ที่หัวข้อใด แสดงว่าเป็นข้อมูลจำเป็นที่จะต้องกรอก ให้ครบถ้วน
- 3. เมื่อกรอกข้อมูลครบ แล้วกดปุ่มส่ง
- 4. เจ้าหน้าที่ได้รับข้อความจะทำการการตรวจสอบข้อมูลรายละเอียด ผ่านระบบ Google Drive พร้อมกับด าเนินการพิมพ์แบบขอรับบริการออนไลน์
- 5. เมื่อผู้บริหารได้พิจารณาแล้ว เจ้าหน้าที่จะแจ้งผลการพิจารณาให้ท่านทราบ ผ่านช่องทางติดต่อ ตามที่ท่านระบุ โดยเร็ว พร้อมดำเนินการในส่วนที่เกี่ยวข้องต่อไป

### คำร้องขอตัดกิ่งไม้ใน ์<br>พื้นที่องค์การบริหาร ส่วนตำบลเมืองพล

แบบฟอร์มนี้จัดทำขึ้นเพื่อรับคำร้องขอตัดกิ่งไม้ใน<br>พื้นที่องค์การบริหารส่วนตำบลเมืองพล อำเภอพล<br>จังหวัดขอนแก่น

wanyen16442@gmail.com สลับบัญชี <del>ี⊑</del>อ ไม่ใช้ร่วมกัน

 $\infty$ 

\* ระบุว่าเป็นคำถามที่จำเป็น

#### ชื่อ-สกุล \*

คำตอบของคุณ

ที่อยู่ \*

คำตอบของคุณ

#### เบอร์โทรศัพท์ \*

คำตอบของคุณ

#### ระบุพื้นที่ที่จะให้ดำเนินการ (ระบุให้ชัดเจน) \*

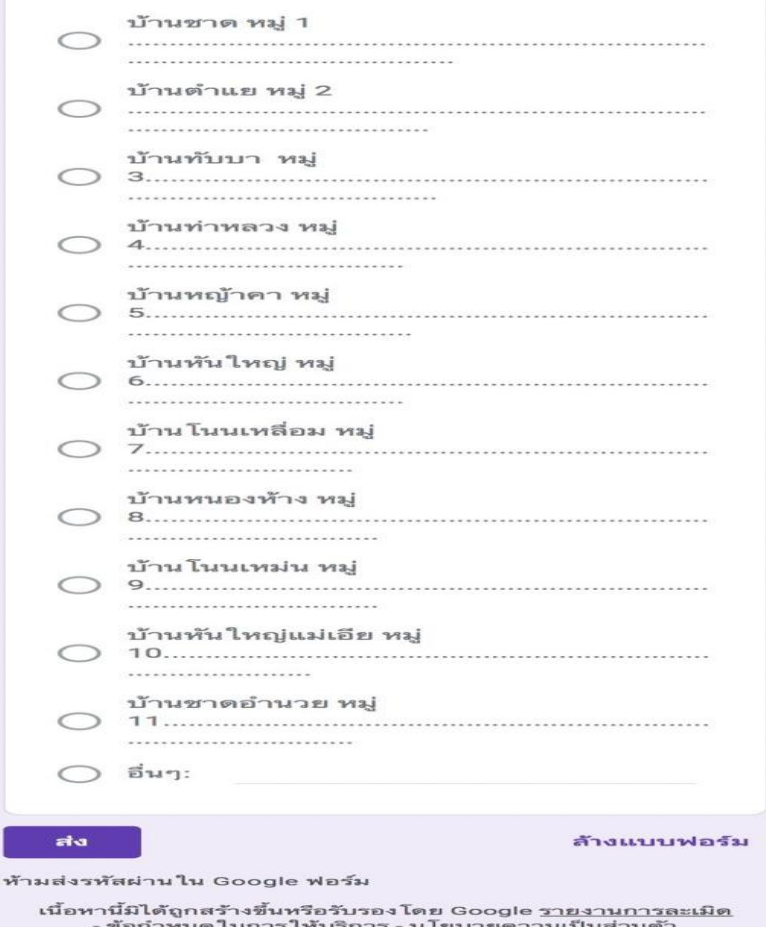

pas.

Google ฟอร์ม

# คำร้องขอน้ำเพื่อ อุปโภค-บริโภค

แบบฟอร์มนี้จัดทำขึ้นเพื่อรับคำร้องขอน้ำเพื่่ออุป<br>โภค-บริโภค นเขตพื้นที่องค์การบริหารส่วนตำบล เมืองพล อำเภอพล จังหวัดขอนแก่น

wanyen16442@gmail.com สลับบัญชี □ ไม่ใช้ร่วมกัน

 $\circ$ 

ิ \* ระบว่าเป็นคำถามที่จำเป็น

#### ชื่อ-สกุล \*

คำตอบของคุณ

ที่อยู่ \*

คำตอบของคุณ

#### เบอร์โทรศัพท์ \*

คำตอบของคุณ

#### ความต้องการ \*

- ◯ สำหรับบริโภค (ดื่ม กิน ทำอาหาร)
- ◯ สำหรับอุปโภค (ใช้อาบ ซัก ล้าง ฯลฯ)
- ◯ สำหรับทำการเกษตร
- $O$  อื่นๆ:

#### ระบุพื้นที่ที่ต้องการใช้น้ำ \*

คำตอบของคุณ

#### ปริมาณที่ต้องการใช้ (ระบุให้ชัดเจน) \*

คำตอบของคุณ

#### วัน เดือน ปี ที่ต้องการใช้

วว ดด ปปปป

 $\prime$   $\prime$ 

ala

 $\Box$ 

ล้างแบบฟอร์ม

#### ห้ามส่งรหัสผ่านใน Google ฟอร์ม

เนื้อหานี้มิได้ถูกสร้างขึ้นหรือรับรองโดย Google <u>รายงานการละเมิด</u><br>- <u>ข้อกำหนดในการให้บริการ - นโยบายความเป็นส่วนตัว</u>

Google ฟอร์ม

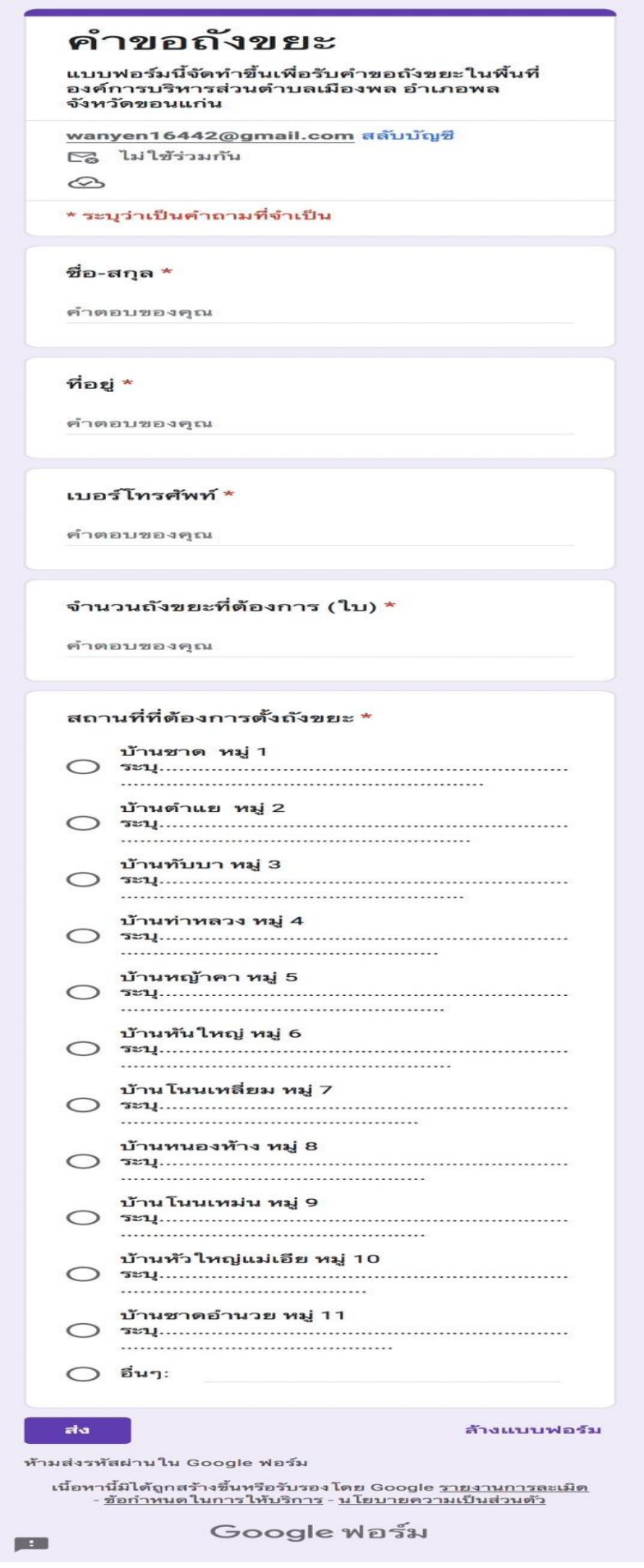

## แบบคำขอเสนอ โครงการเพื่อแก้ไข ปัญหาเร่งด่วน

แบบฟอร์มนี้จัดทำขึ้นเพื่อรับคำขอเสนอโครงการ<br>เพื่อแก้ไขปัญหาเร่งต่วนในเขตพื้นที่องค์การบริหาร<br>ส่วนตำบลเมืองพล อำเภอพล จังหวัดขอนแก่น

wanyen16442@gmail.com สลับบัญชี □ ไม่ใช้ร่วมกัน

 $\circledcirc$ 

\* ระบุว่าเป็นคำถามที่จำเป็น

ชื่อ-สกุล \*

คำตอบของคุณ

ที่อยู่ \*

คำตอบของคุณ

เบอร์โทรศัพท์ \*

คำตอบของคุณ

#### เหตุผล/สาเหตุ/ปัญหา \*

คำตอบของคุณ

#### ขอเสนอโครงการเพื่อแก้ไขปัญหาเร่งด่วน (ระบุชื่อโครงการ)

คำตอบของคุณ

#### พื้นที่ที่จะดำเนินการ \*

คำตอบของคุณ

#### ประโยชน์ที่จะได้รับ \*

คำตอบของคุณ

#### ata

 $\Box$ 

ล้างแบบฟอร์ม

ห้ามส่งรหัสผ่านใน Google ฟอร์ม

เนื้อหานี้มิได้ถูกสร้างขึ้นหรือรับรองโดย Google <u>รายงานการละเมิด</u><br>- <u>ข้อกำหนดในการให้บริการ</u> - <u>นโยบายความเป็นส่วนตัว</u>

Google ฟอร์ม